## **QUICK REFERENCE** Gates-Hillman 5222

## **CONNECTING** Wired Connect the appropriate cable to your device.

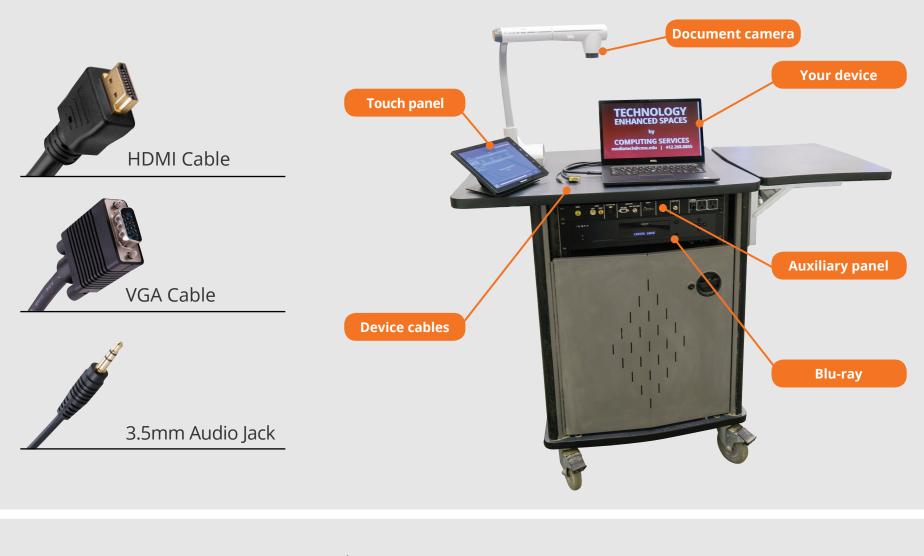

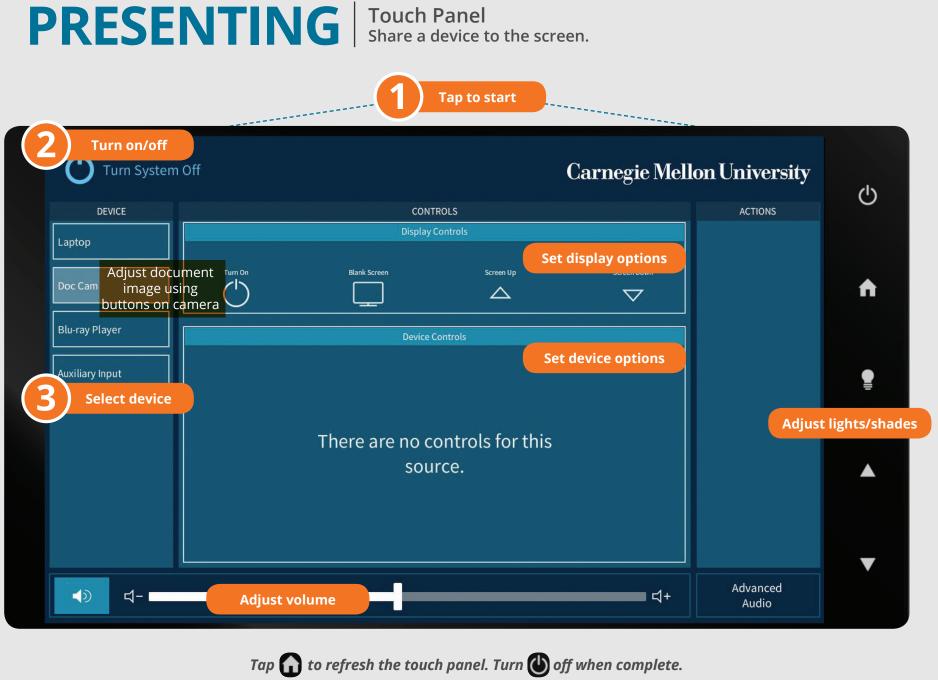

UI2018

## **Carnegie Mellon University**

Computing Services

## **NEED HELP?** 412-268-8855 or mediatech@cmu.edu